# IT Forum 2023 cimdata software GmbH

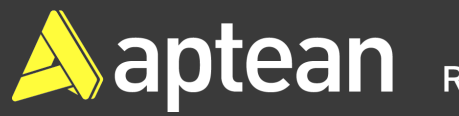

## cimERP **- Prozess Bestellfreigabe**

**Ralf Saur Prokurist / Leiter Auftragsentwicklung**

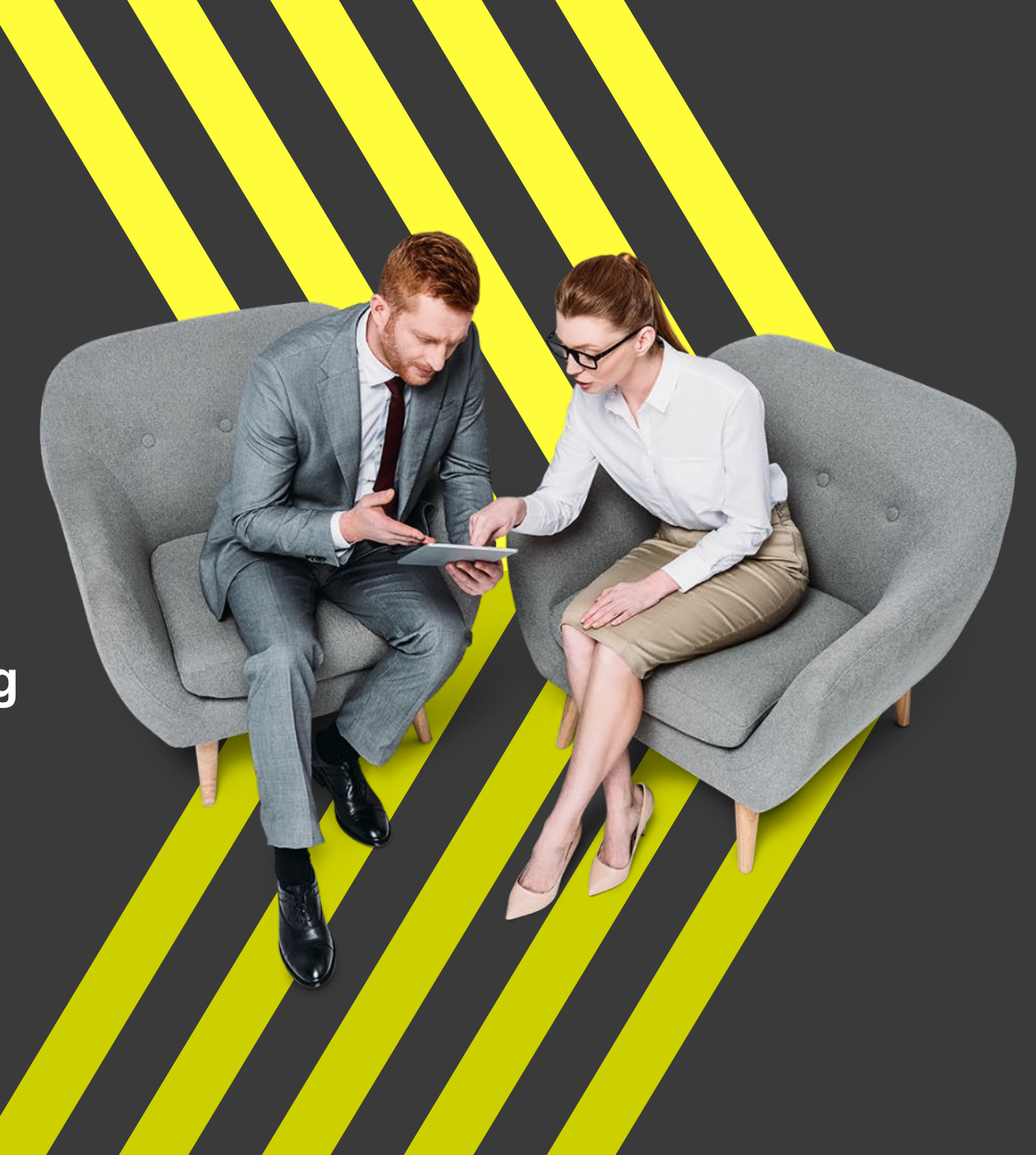

### **Agenda**

- » **Sperren von Bestellungen, Abbildung der gewünschten Logiken**
- » **Freigabe-Anforderung und -Durchführung**
- » **Auslösen der Bestellung**

### **Erläuterungen**

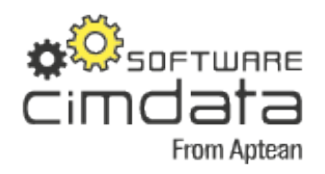

cimERP-Bestellung wird initiiert durch

- Manuelle Bestellerfassung (<cd3001-Bestellungen>)
- Bestellvorschlagslauf und –freigabe (autom. oder halbautomatische Bestellerstellung) (<cd2504-Erstellen BV>, <cd2513-Freigeben BV>)
- Übernahme einer Einkaufsanfrage zur Bestellung (<cd3200-Anfragen>, <cd3210-Übernahme Anfrage>)
- Bestellung für Fremdarbeitsgang/Auswärtsveredelung (<cd2514-FremdAG-BV>, <cd4091-Bestellung aus FAG>)

Vorgehensweise ohne Verwendung "Freigabeprozess"

- Bestellung wird direkt vom Sachbearbeiter erstellt und an Lieferanten zugestellt (Post oder Mail) oder
- Bestellung wird vom Sachbearbeiter erstellt und "manuell" dem Vorgesetzten/Freigabeberechtigten zugestellt (Mail) und von diesem "abgezeichnet"

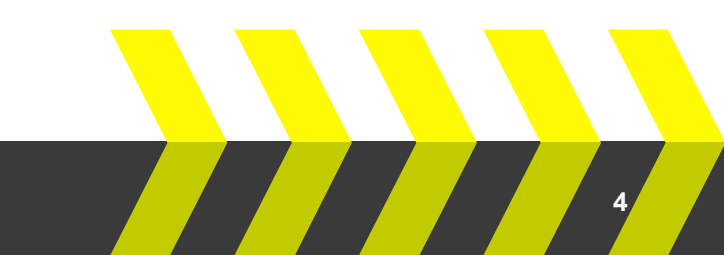

### **Bestellerfassung**

C cd3001 Bestellungen - cimERP - 03.11.2023

#### Datei Bearbeiten Zusatzdaten Extras Hilfe **IN YARDIA AINER RADIO**

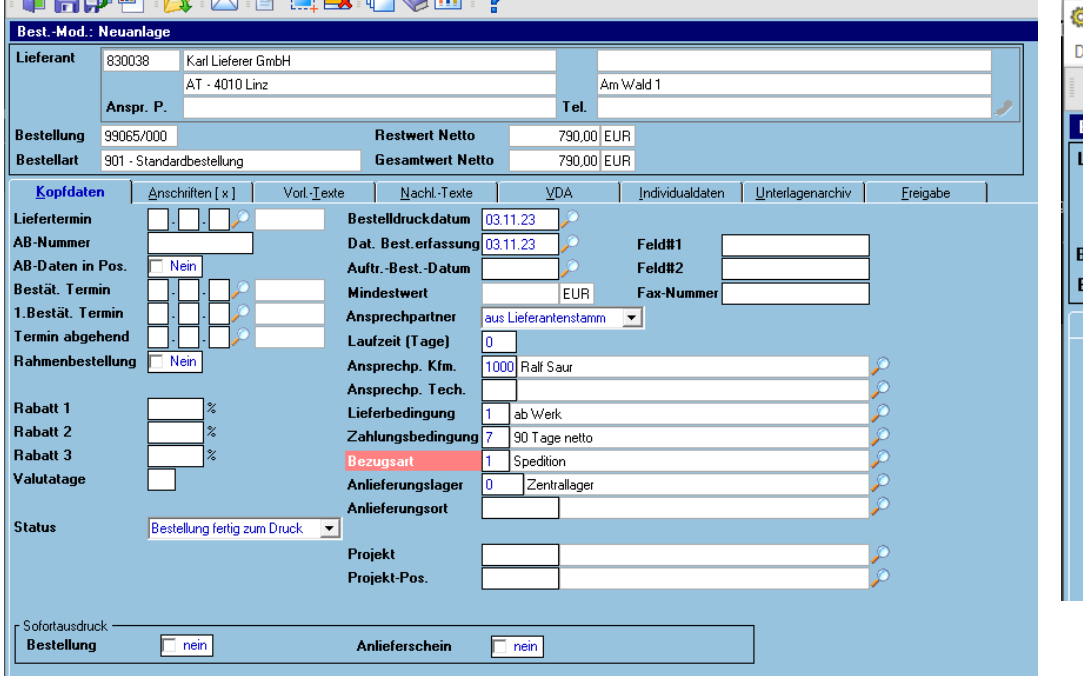

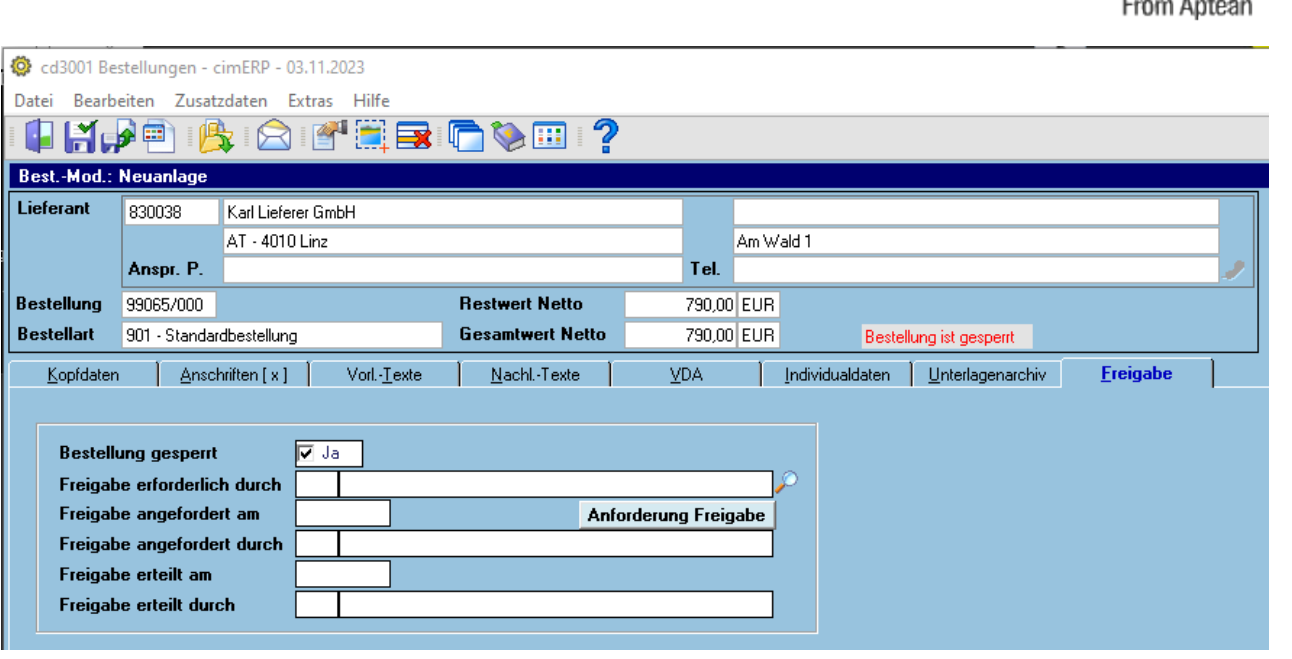

Setzen des Sperrkennzeichens, Reiterkarte <Freigabe> im Bestellkopf

- "Generelles Sperren JEDER Bestellung": Vorbelegung SperrKZ mittels cimERP-Standardfunktionalität ("Voreinstellungen Maske")
- "Variables Sperren": Setzen des Sperrkennzeichens mittels Workflow

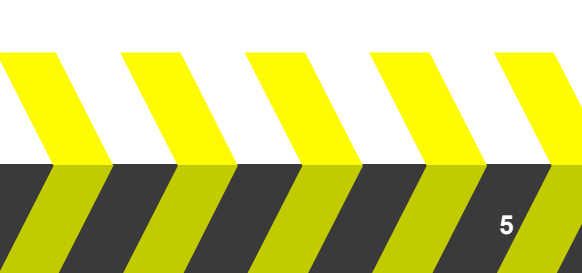

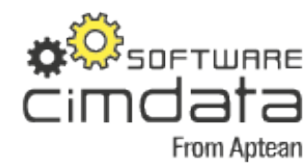

### **BeispielWorkflow**

Per Workflow sind Sperrbedingung und Freigabeverantwortliche völlig frei definierbar Beispielbedingungen :

- Freigabe ist nur bei Auslösung von Bestellungen durch bestimmte SB -Gruppen erforderlich
- Für Bestellungen der Warengruppe XYZ ist Herr X als Freigeber erforderlich, für Bestellungen der Warengruppe ABC ist Frau Y als Freigeber erforderlich
- **Freigabe ist nur bei Bestellungen mit einem Gesamtwert über 500 Euro erforderlich, bei Wert zwischen 500 und 1000 Euro ist Freigabe von Hr. X erforderlich, bei Wert über 1000 Euro ist Frau Y zuständig .**

Abbildung der Logik gerne zusammen mit uns!

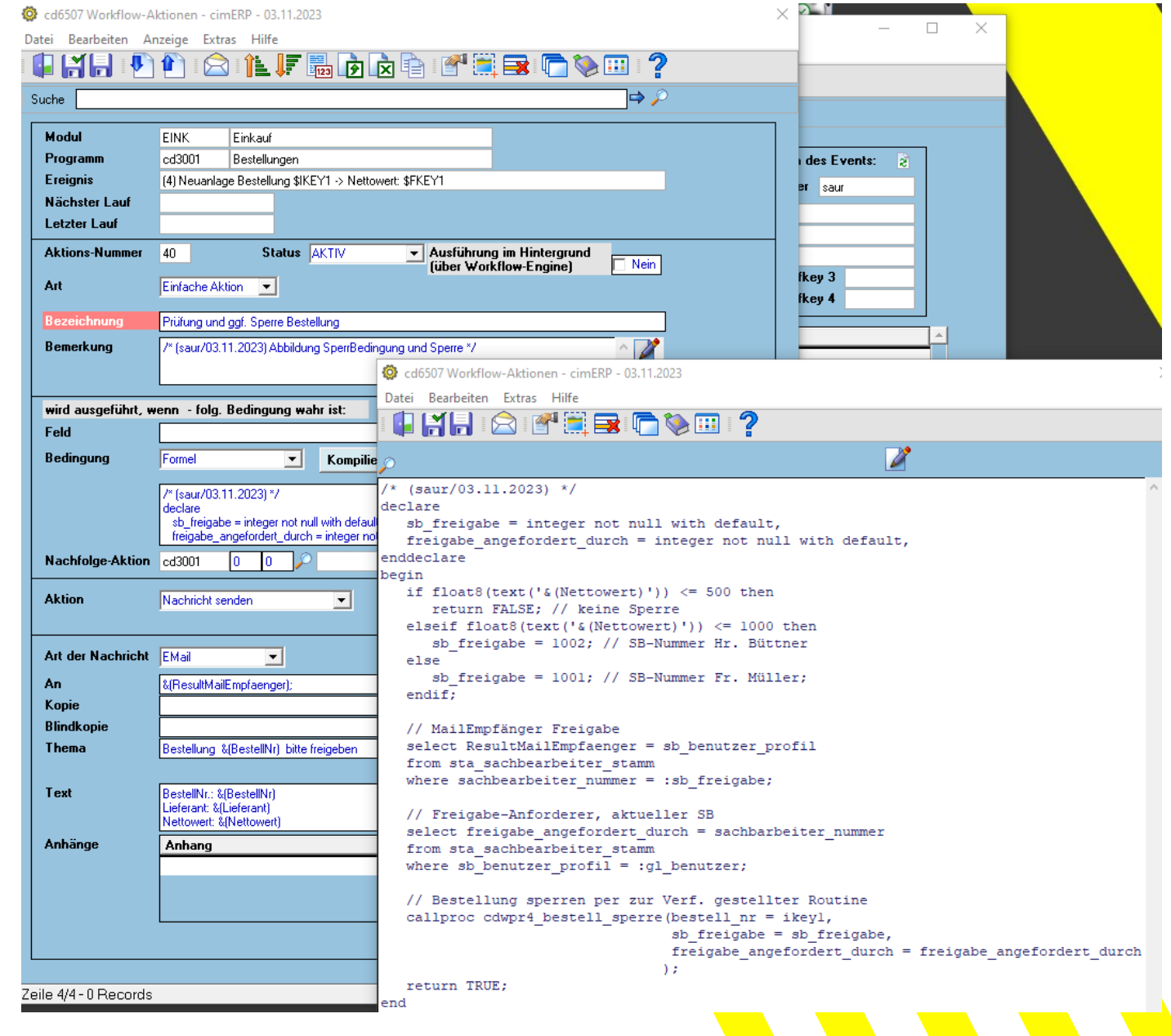

**6**

### Bestellung "gesperrt" / Freigabe angefragt

 $\overline{\phantom{0}}$ 

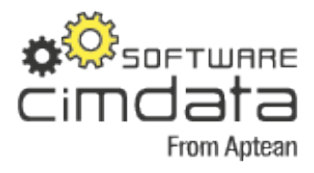

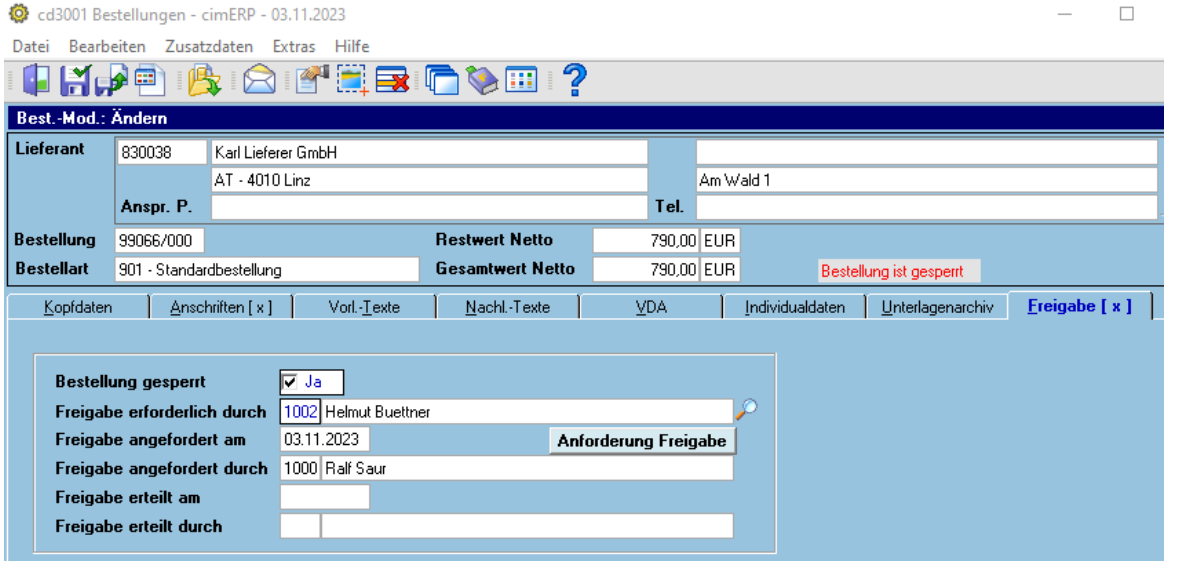

#### WG: [EXTERNAL] Fwd: Bestellung 99066000 bitte freigeben

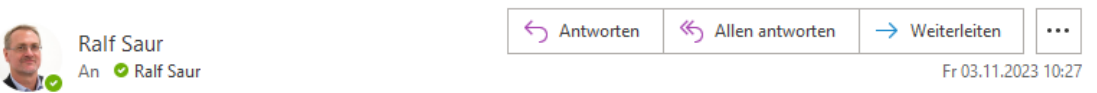

Von: cd2000@cimdata-sw.de Datum: 3. November 2023 um 10:25:24 MEZ An: saur@doeckingen.de Betreff: Bestellung 99066000 bitte freigeben

BestellNr.: 99066000 Lieferant: 830038 Nettowert: 790,000

- Bestellung wurde nun durch den Workflow gesperrt
- "Freigeber" wurde eingetragen

Bestellung kann durch den Erfasser NICHT gedruckt, gemailt … werden

- Freigabe wurde per Mail erfragt

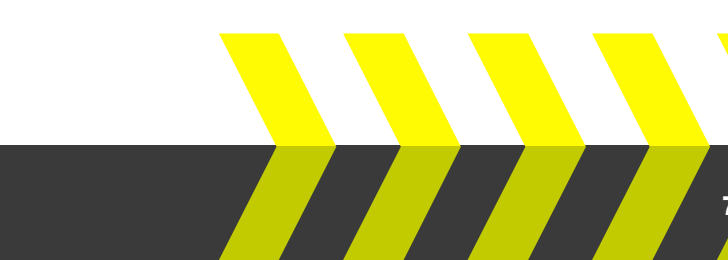

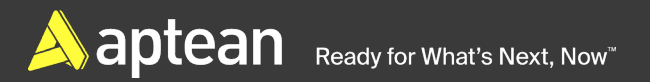

### **Freigabe / Einstellungen / Berechtigungen**

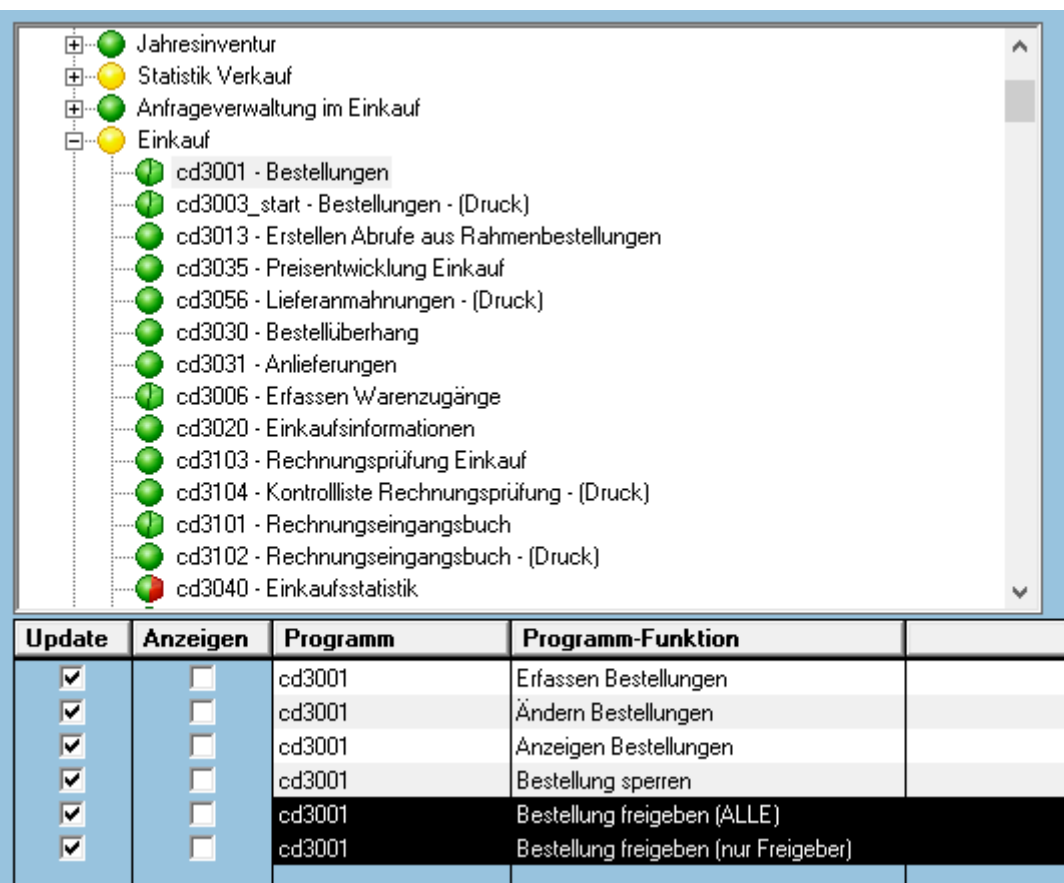

**DER OF TWARE** cimdata From Aptean

| **8**

"Freigeber" benötigt entspr. Berechtigungen in der <cd0310-Benutzerverwaltung>

- ALLE darf ALLE FreigabeAnforderungen bearbeiten
- Nur Freigeber darf nur an ihn gerichtete FreigabeAnforderungen bearbeiten

Ready for What's Next, Now<sup>™</sup>

### Freigabe / Durchführung

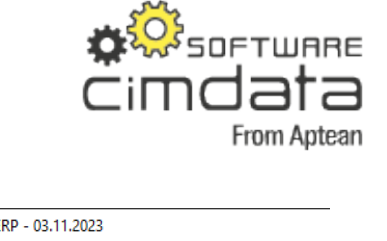

| **9**

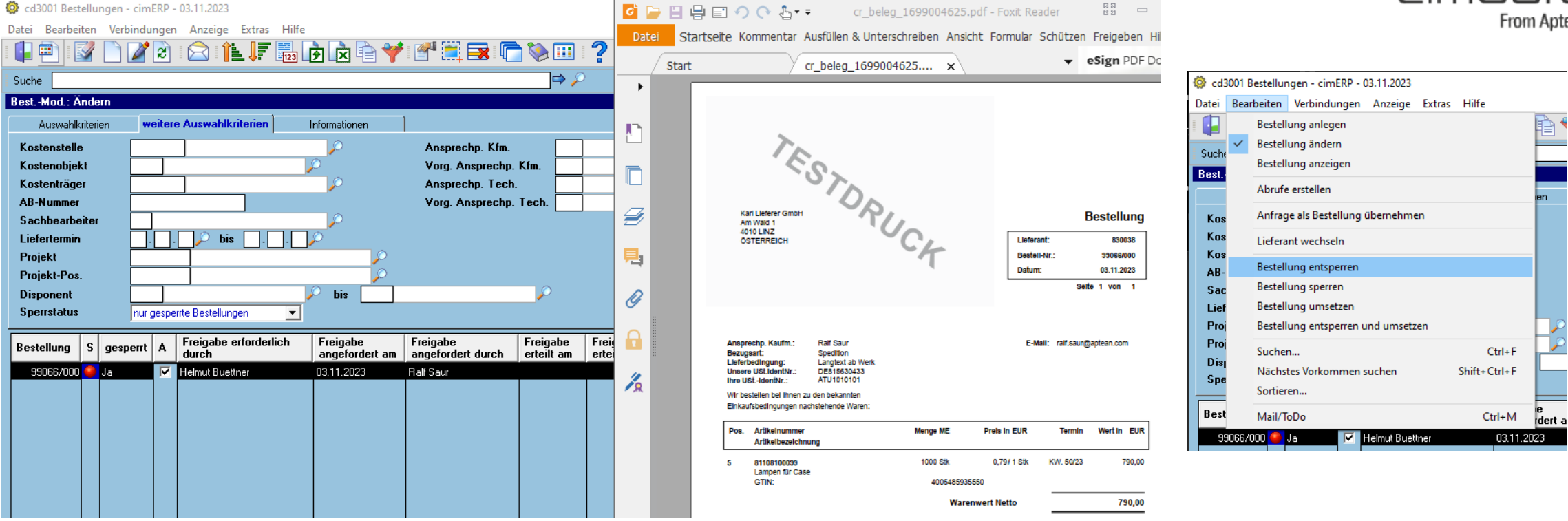

- Programmeinstieg durch geeign. Filterkriterien ("nur gesperrte Bestellungen")
- "Schnellansicht" der Bestellung durch Button <Seitenansicht> direkt möglich
- Menüfunktionen zur Freigabe
	- Bestellung entsperren (Bestellung wird "nur" entsperrt, per Workflow Rückinfo an Anfrager
	- Bestellung umsetzen (eine bereits entsperrte Bestellung wird erzeugt (Druck/Mail)
	- Bestellung entsperren und umsetzen (Bestellung wird entsperrt und erzeugt (Druck/Mail)

### Freigabe / Resultat

Kopfdaten

**Bestellung gespent** Freigabe erforderlich durch

Freigabe erteilt am

Freigabe erteilt durch

Freigabe angefordert am

Anschriften [x]

Freigabe angefordert durch 1000 Ralf Saur

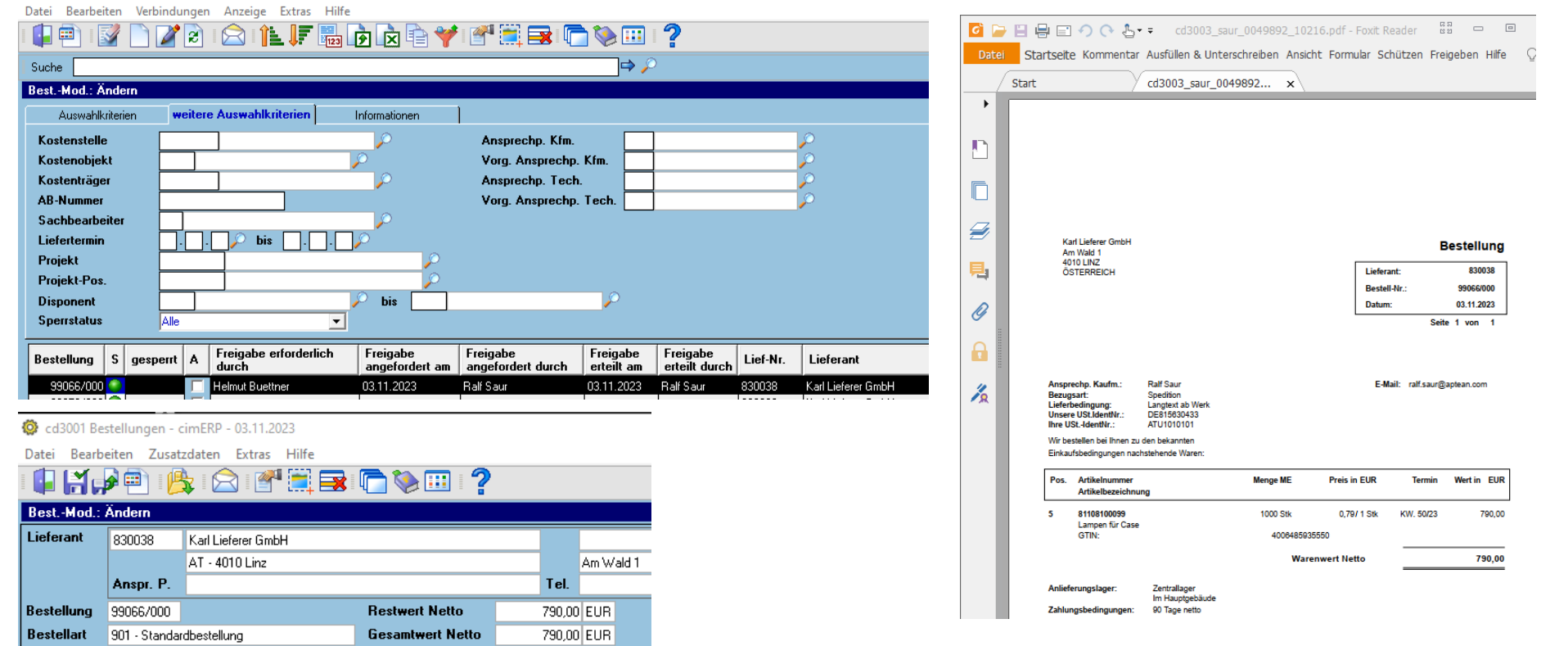

Freigabeinformationen wurden in Bestellung eingetragen Bestellung wurde erzeugt und (falls entspr. parametrisiert) auch direkt per Mail an Lieferanten gesandt

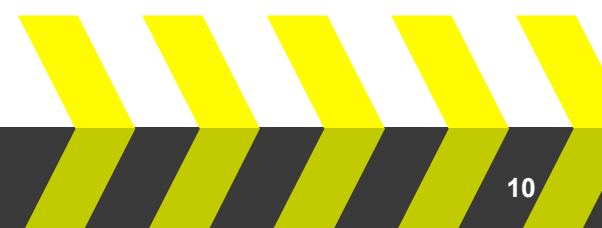

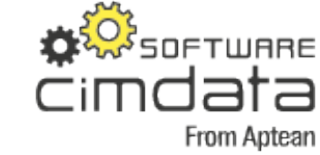

**A** aptean Ready for What's Next, Now<sup>™</sup>

Vorl -Texte

1002 Helmut Buettner

Nein

03.11.2023

03.11.2023 1000 Ralf Saur Nachl.-Texte

**VDA** 

Anforderung Freigabe

| Individ

# Vielen Dank! **Fragen?**

**X**SOFTWARE

**From Aptean** 

cimdata

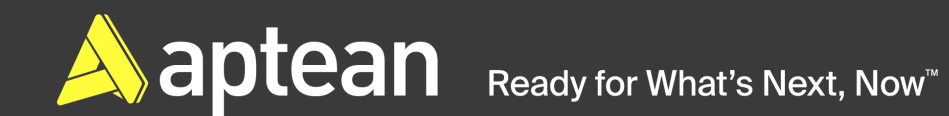

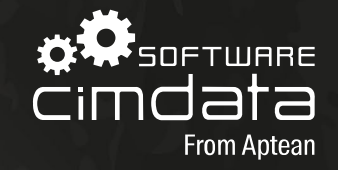

# **Kontakt**

### Ralf Saur Prokurist / Leiter Auftragsentwicklung

ralf.saur@aptean.com www.cimdata-sw.de

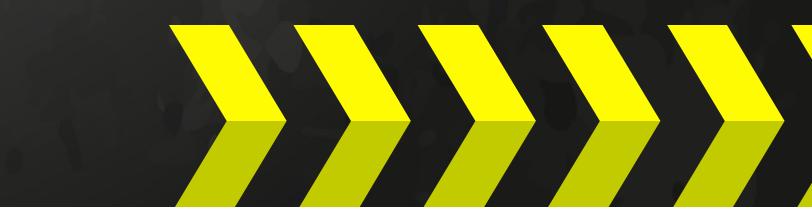